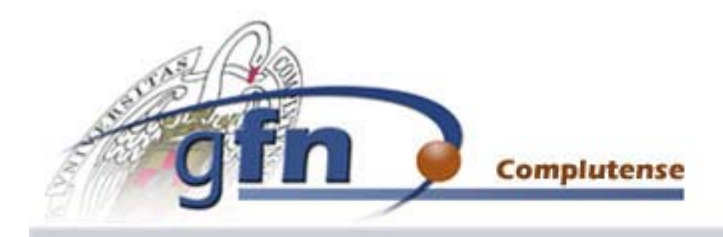

ESTUDIO DE DPM PARA PLANIFICACION DE TRATAMIENTOS DE RADIOTERAPIA INTRAOPERATORIA

**Diana Bachiller Perea**

Directores: José Manuel Udías Moinelo y Jacobo Cal González

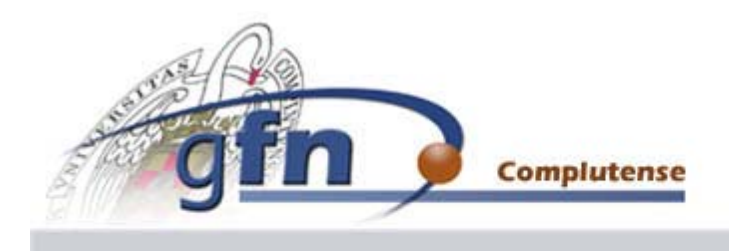

#### Fisica Nuclear. UCM

## **1. INTRODUCCIÓN**

1.1. El cáncer y sus tratamientos

1.2. Tomografía Computerizada

1.3 Métodos de Monte Carlo en Medicina: DPM

### **2. MÉTODOS Y RESULTADOS**

2.1. Estudio del programa DPM

2.2. Uso de imágenes CT en DPM

### **3. CONCLUSIONES**

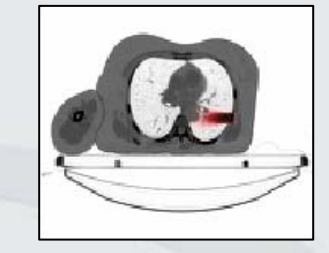

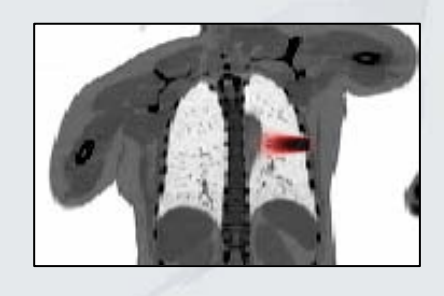

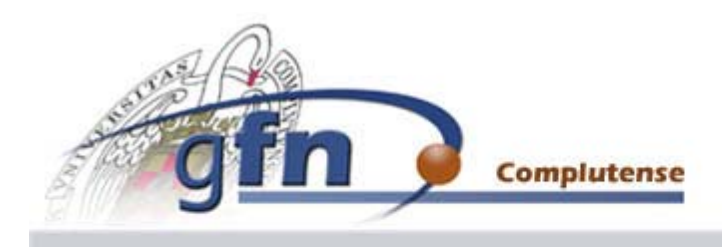

#### **1.1. El cáncer y sus tratamientos**

**Cáncer**: enfermedad caracterizada por una división celular descontrolada debida a una mutación en los genes que regulan el crecimiento celular.

**Metástasis**: propagación de dicha proliferación celular desde el tejido original a otros tejidos u órganos del cuerpo.

#### **Algunas estadísticas:**

Primera causa de muerte en España.

 Una de cada cuatro mujeres y uno de cada tres hombres es diagnosticado de cáncer a lo largo de su vida.

-Cerca de 200.000 muertes por cáncer en España en el año 2008.

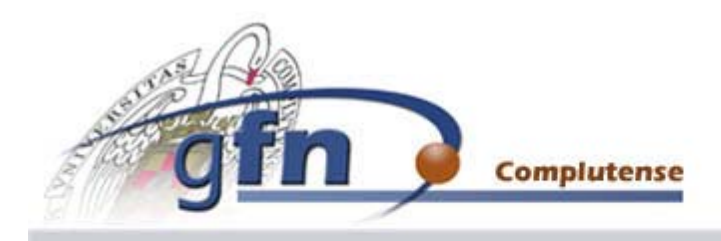

**Radioterapia:** destruye las células cancerígenas mediante la aplicación de radiaciones ionizantes en la zona tumoral.

#### **Tipos de radioterapia:**

- **Radioterapia externa o teleterapia** : la fuente de radiación se coloca a cierta distancia del paciente.

- **Braquiterapia**: el tumor es tratado a corta distancia.

**Radioterapia intraoperatoria**: Consiste en radiar directamente la zona tumoral durante una intervención quirúrgica, de forma que los tejidos sanos circundantes no se ven prácticamente afectados por la radiación.

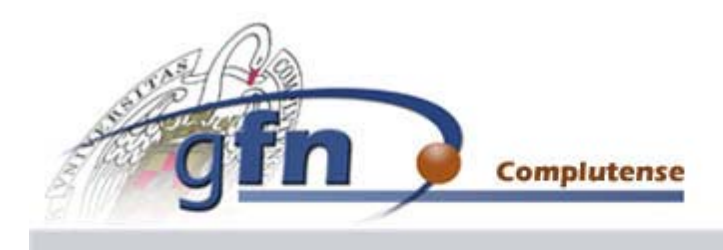

#### **1.2. Tomografía Computerizada**

La tomografía computerizada (CT o TAC) con rayos X nos permite generar imágenes anatómicas con una resolución espacial submilimétrica, lo que ha convertido a esta técnica en una herramienta esencial para el diagnóstico médico de problemas anatómicos

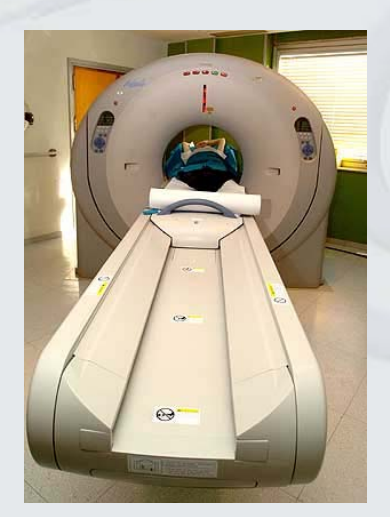

$$
I(x) = I(0) \cdot e^{-\mu \cdot x}
$$

$$
UH = \frac{\mu - \mu_w}{\mu_w} \cdot 1000
$$

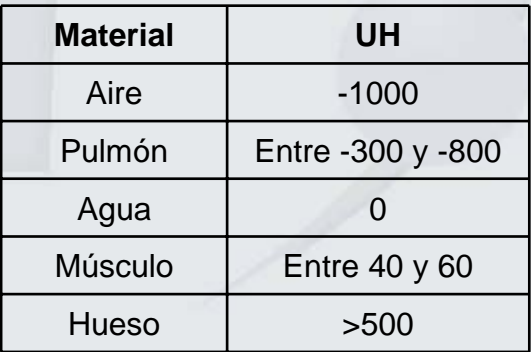

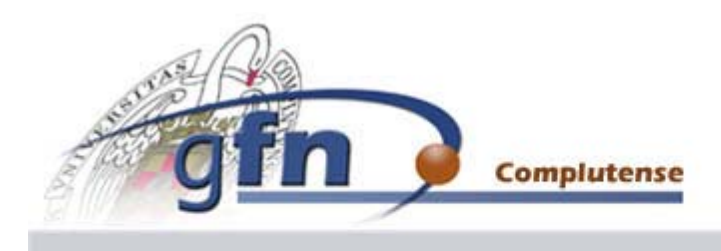

## **1.3 Métodos de Monte Carlo en Medicina: DPM**

El método de Monte Carlo (MC) es un método numérico que nos permite resolver problemas físicos o matemáticos mediante el uso de números aleatorios.

PENELOPE es un código de simulación Montecarlo que permite simular el transporte de electrones, positrones y fotones en un rango de energías de 100 eV a 1 GeV. Está escrito en el lenguaje de programación FORTRAN. Fue desarrollado en el año 1994 por Francesc Salvat y José M. Fernández-Varea (Departamento de Física de la Universidad de Barcelona) y Josep Sempau (Instituto de Energía de la Universidad Politécnica de Cataluña).

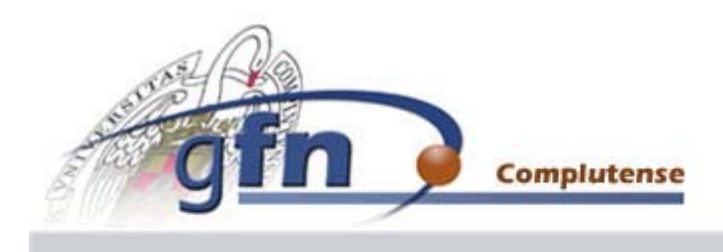

DPM (*dose planning method*) es un código que simula el transporte de fotones y electrones mediante métodos de simulación de Monte Carlo. Está basado en PENELOPE y permite calcular la dosis depositada en un determinado material al ser radiado con un haz de fotones o electrones.

El paquete de simulación de DPM consta de cuatro programas:

- MATERIAL: en él se definen los materiales
- PREDPM: pre-procesador en el que podemos fijar algunos parámetros
- GENVOXEL: genera la geometría que queramos utilizar
- DPM: realiza la simulación MC:

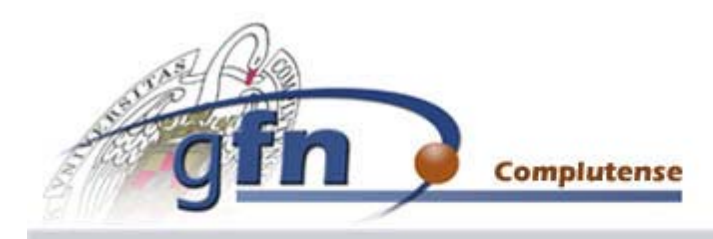

# **2.1. Estudio del programa DPM**

Objetivo: conseguir una precisión razonabñe en el cálculo de la dosis absorbida con no más tiempo del necesario, modificando los valores de los parámetros de entrada de DPM, con vistas a mejorar la planificación de un tratamiento de RIO.

### ¾**Parámetros de entrada:**

- slow: longitud de paso para partículas con E < ecross.
- shigh: longitud de paso para partículas con E > ecross.
- ecross: energía límite para tomar una longitud de paso u otra.
- wcc (Eabs): energía de absorción de los electrones.
- wcb (Eabsph): energía de absorción de los fotones.

¾**Número de historias**

¾**Número de vóxeles**

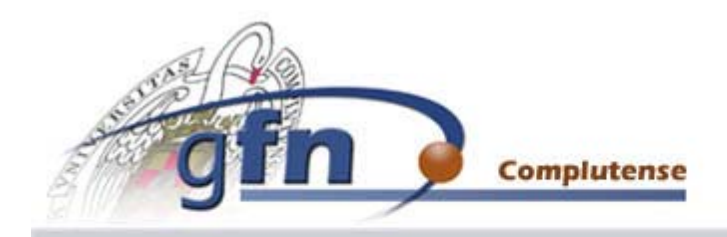

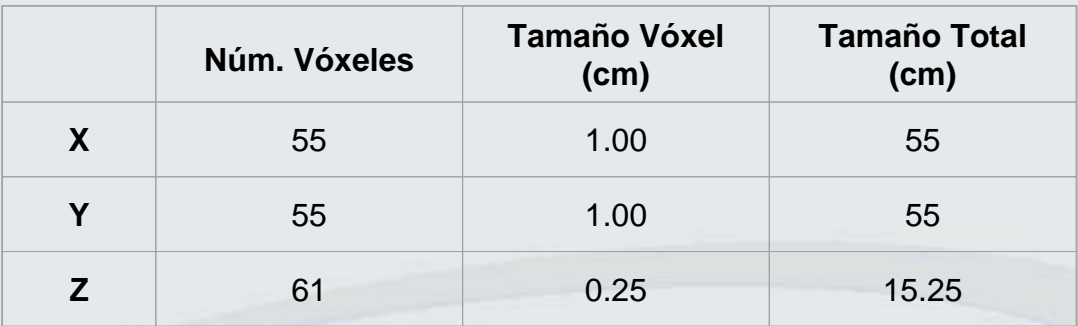

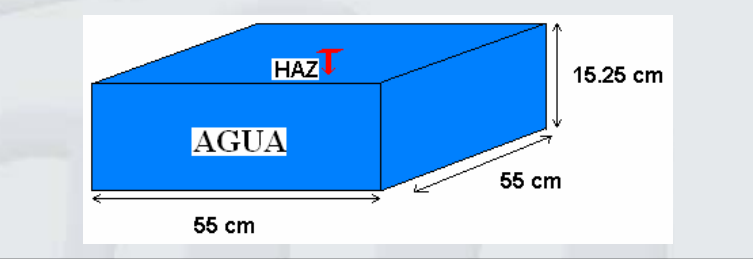

#### **Características del haz:**

- Partículas: electrones.
- Tamaño: haz cuadrado de 2 cm de lado.
- Energía: 20 MeV.

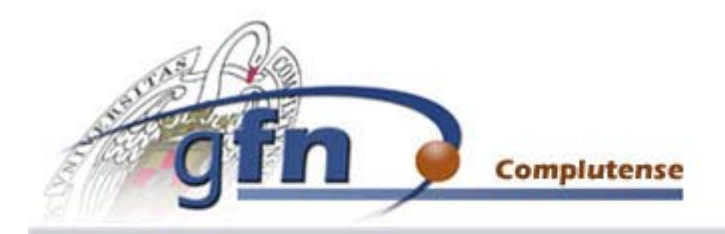

## <u>Error relativo</u> (en tanto por uno):

$$
rms = \sqrt{\frac{\sum_{i=1}^{N}err_{i} rel_{i}^{2}}{N}}
$$

Siendo: 
$$
err_{\text{}} rel^2 = \left(\frac{dosis - dosis_{\text{}} ref}{dosis_{\text{}} ref}\right)^2
$$

Dosis de referencia:

N=107 Historias

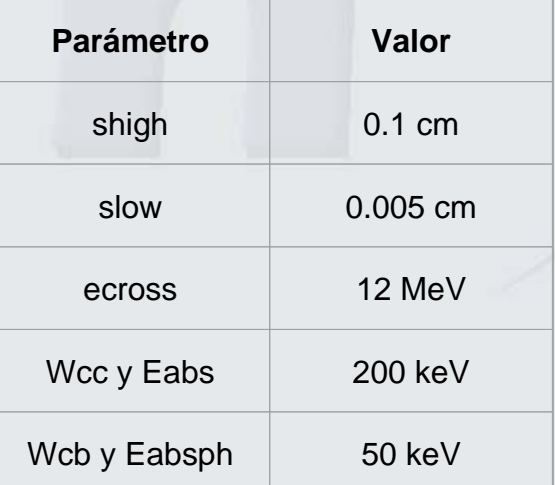

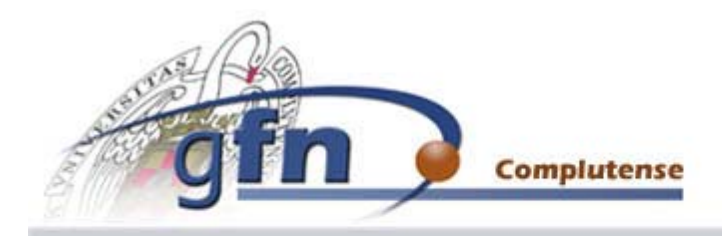

#### Fisica Nuclea

### **Dependencia con slow:**

slow: longitud de paso para partículas con E < ecross.

Al aumentar slow disminuye la precisión de la simulación.

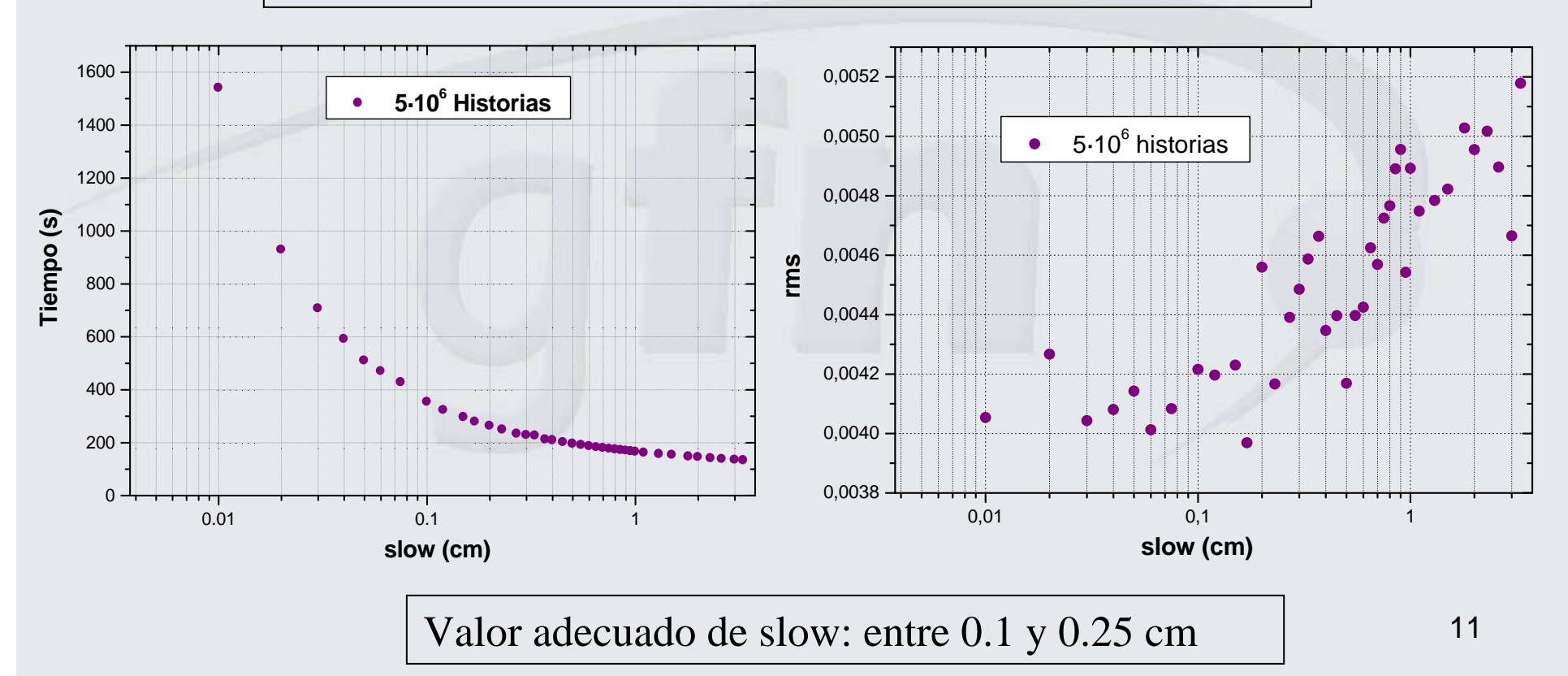

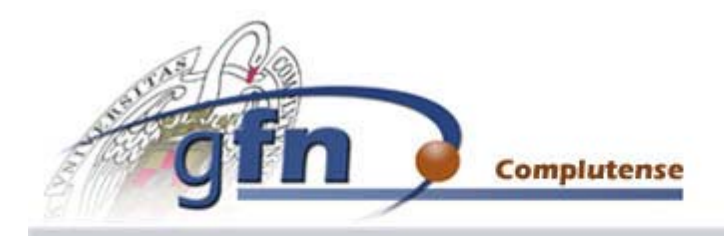

### **Dependencia con shigh:**

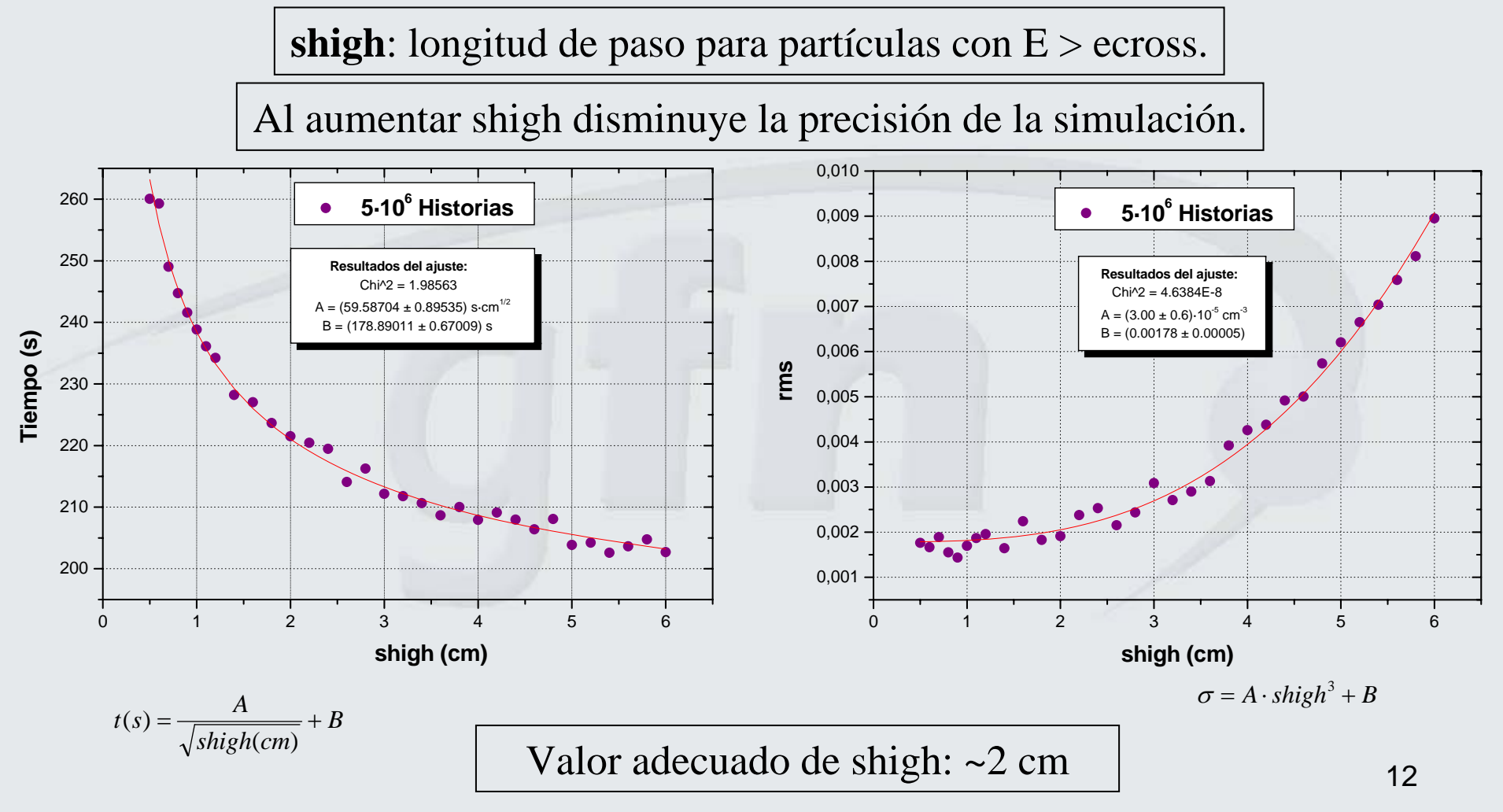

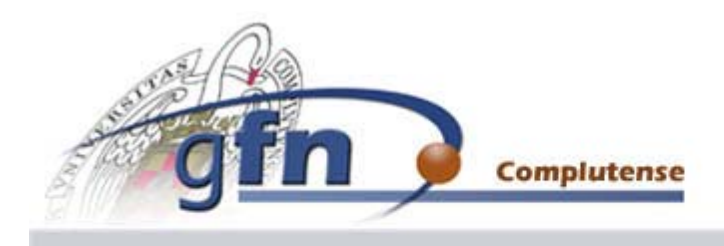

### **Dependencia con ecross:**

**ecross**: energía límite para tomar una longitud de paso u otra.

Al aumentar ecross aumenta la precisión de la simulación.

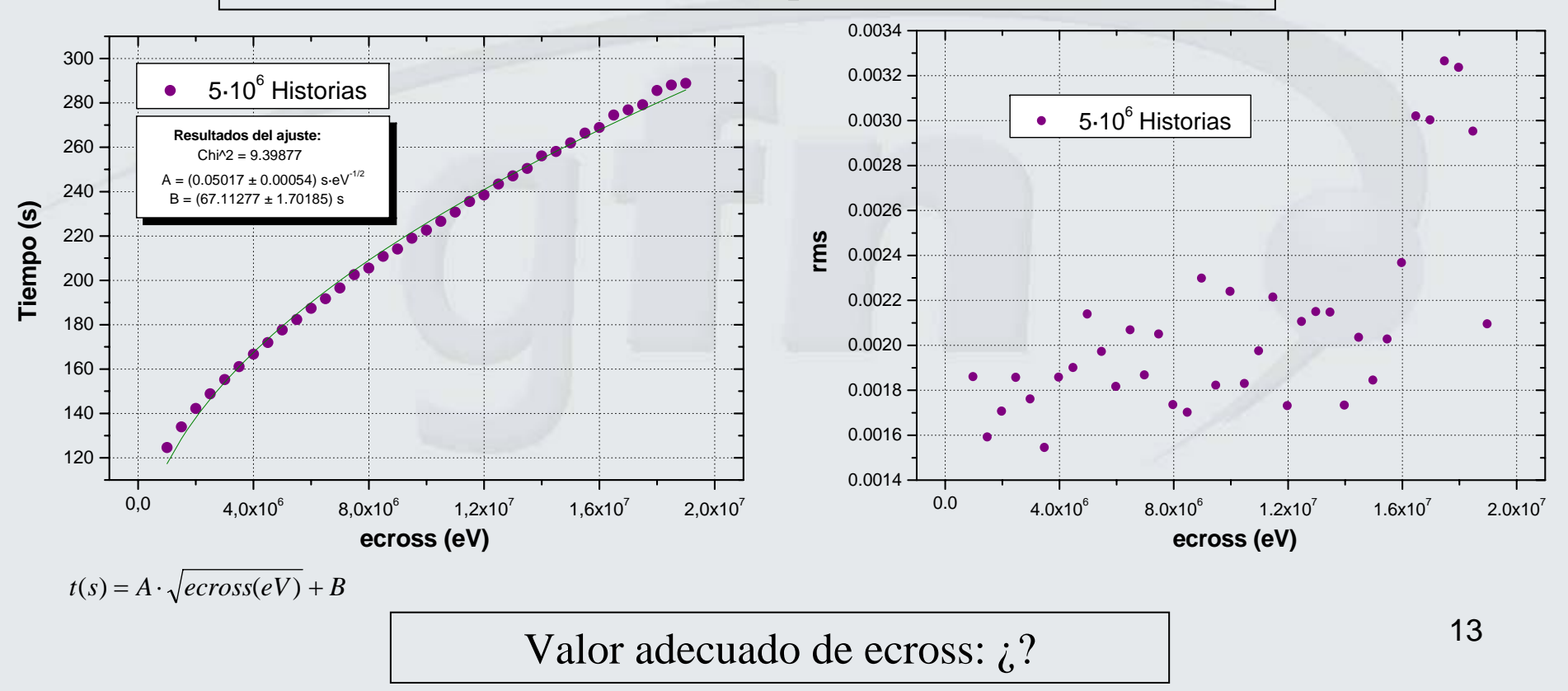

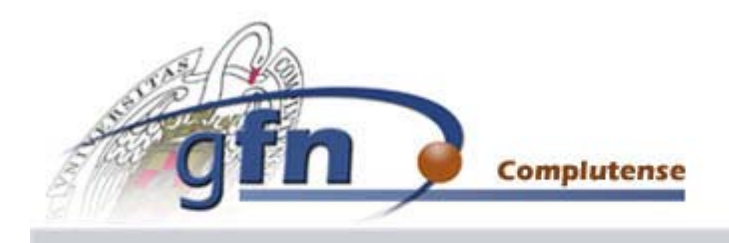

## **Dependencia con Wcc:**

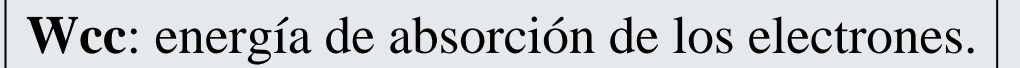

Al aumentar Wcc disminuye la precisión de la simulación.

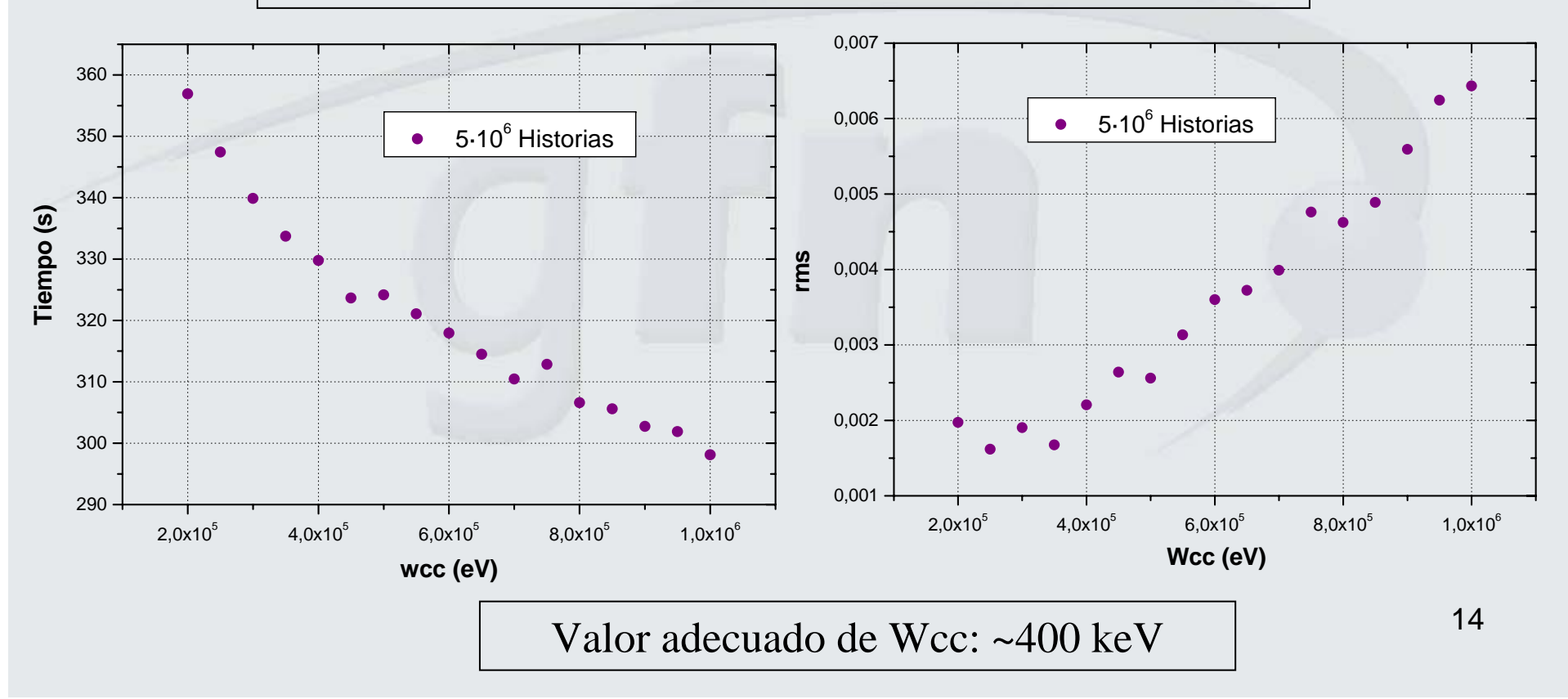

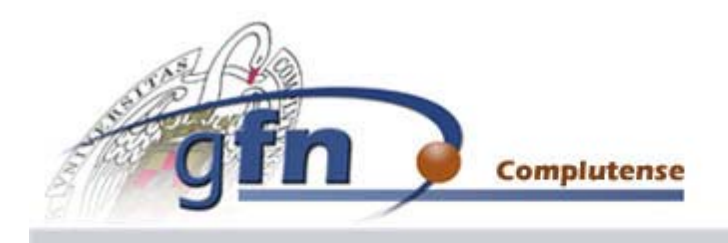

#### GT. **Fisica Muclear!**

## **Dependencia con Wcb:**

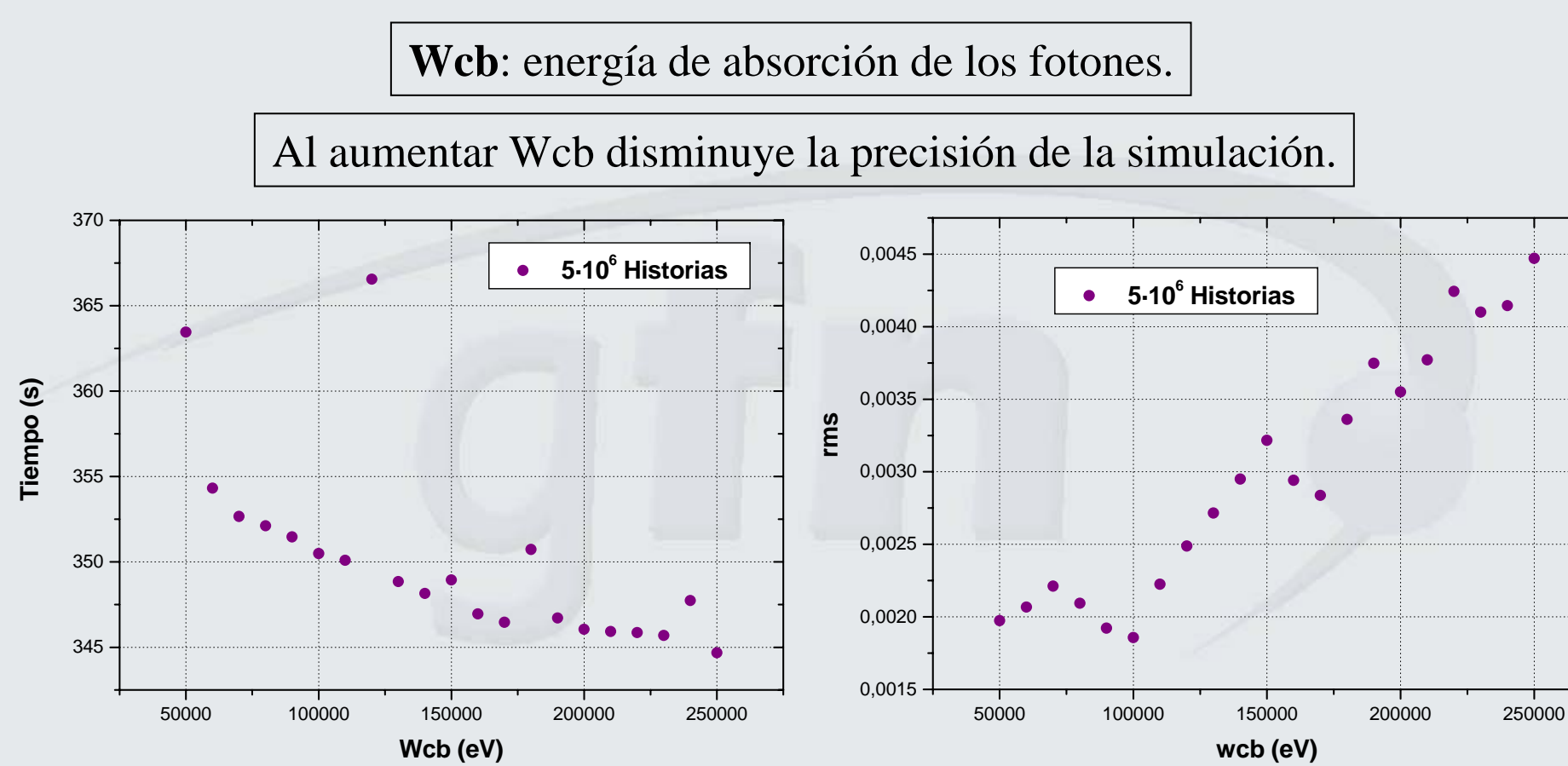

Valor adecuado de Wcb: ~100 keV

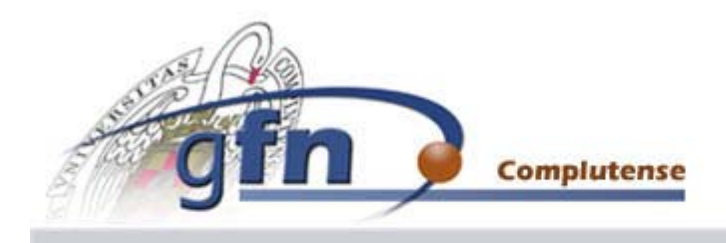

## **Dependencia con el número de historias: Medio homogéneo**

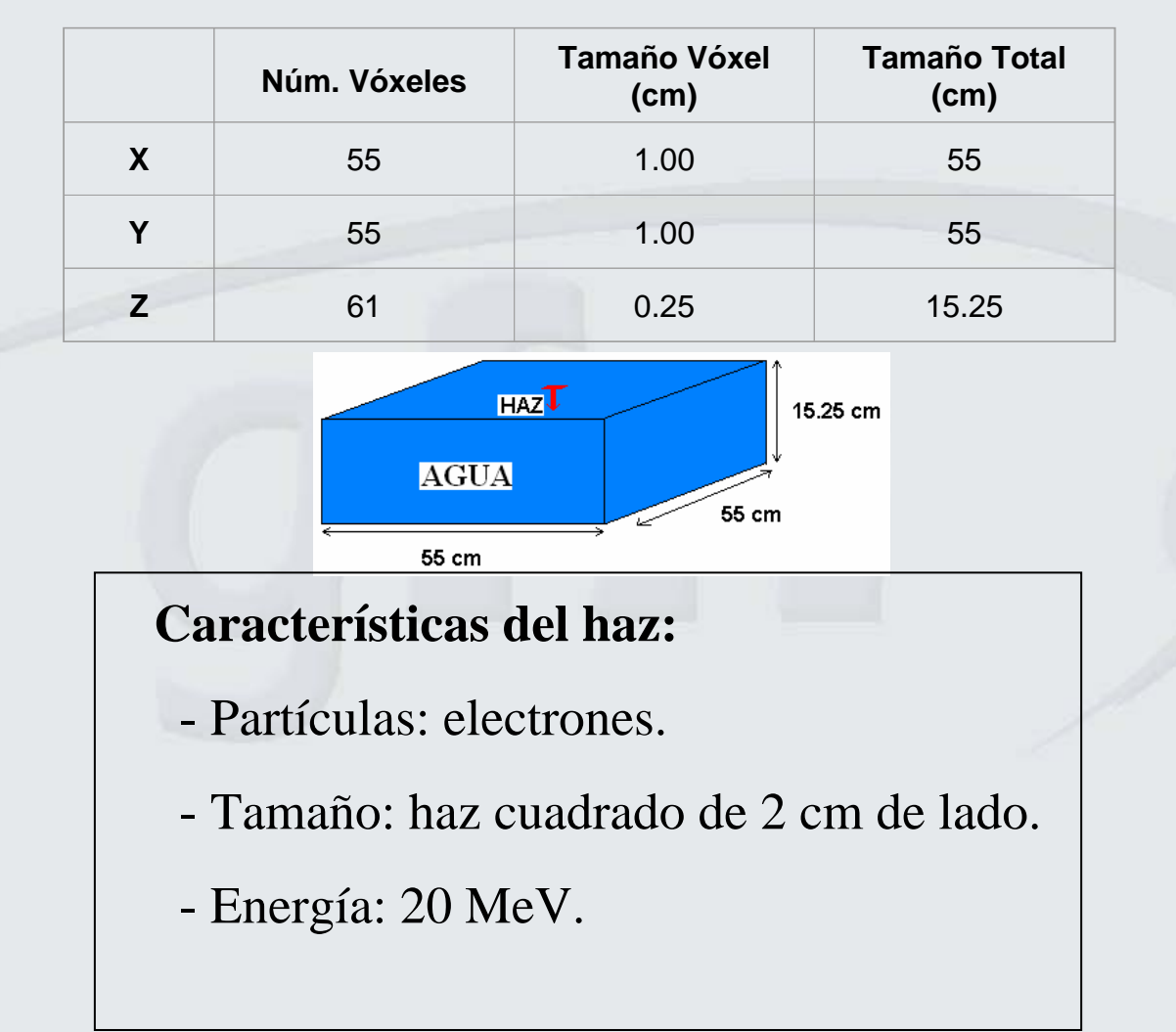

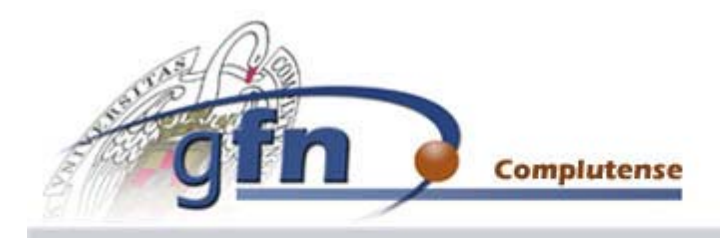

# **Dependencia con el número de historias: Medio homogéneo**

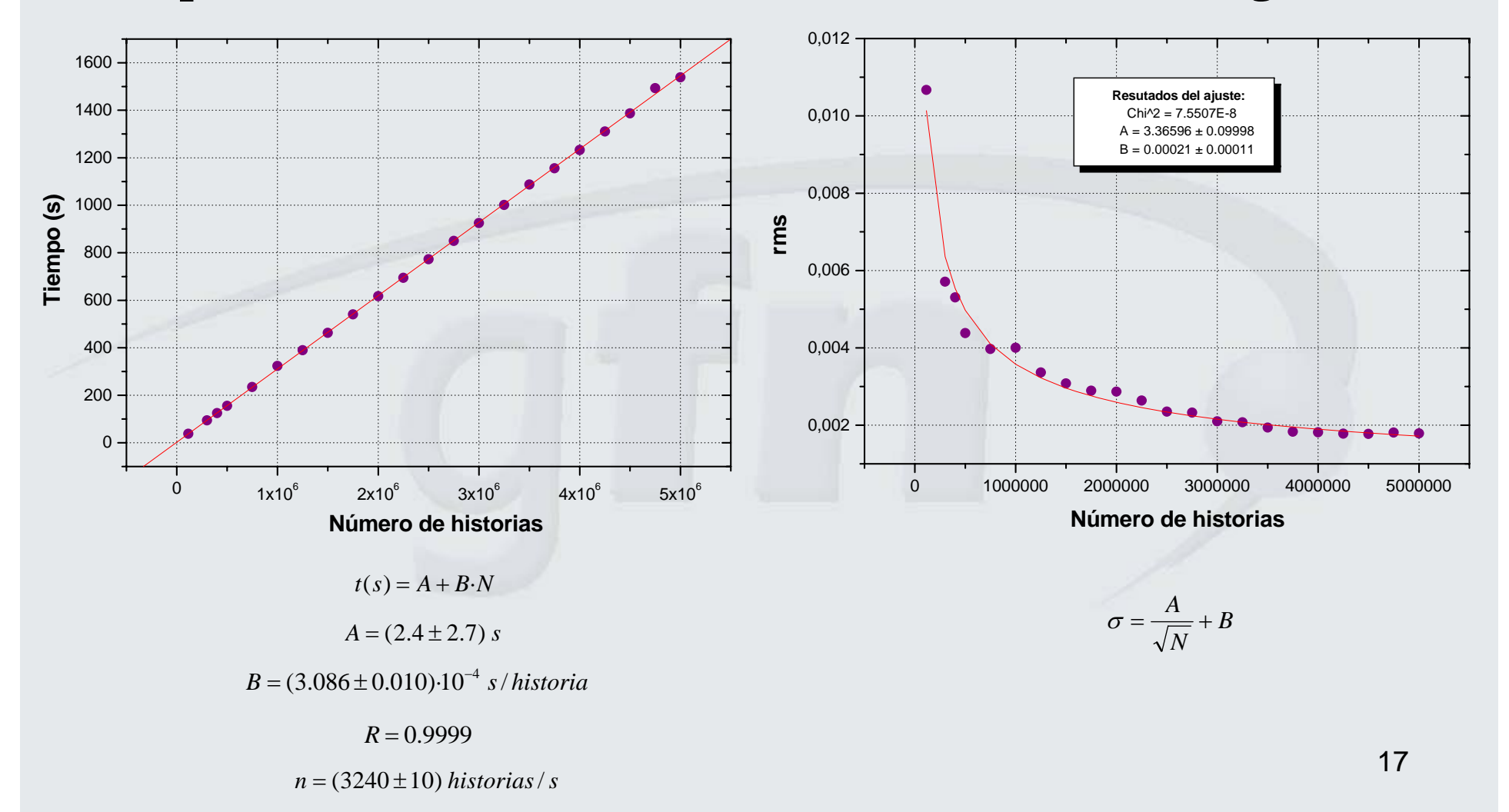

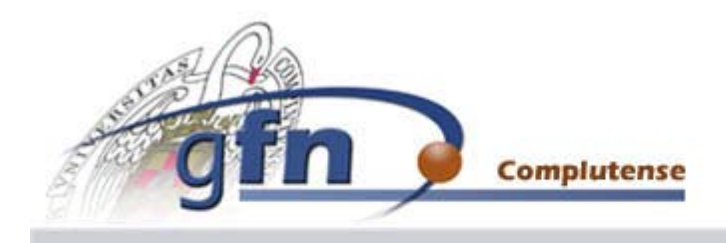

## **Dependencia con el número de historias: Medio heterogéneo**

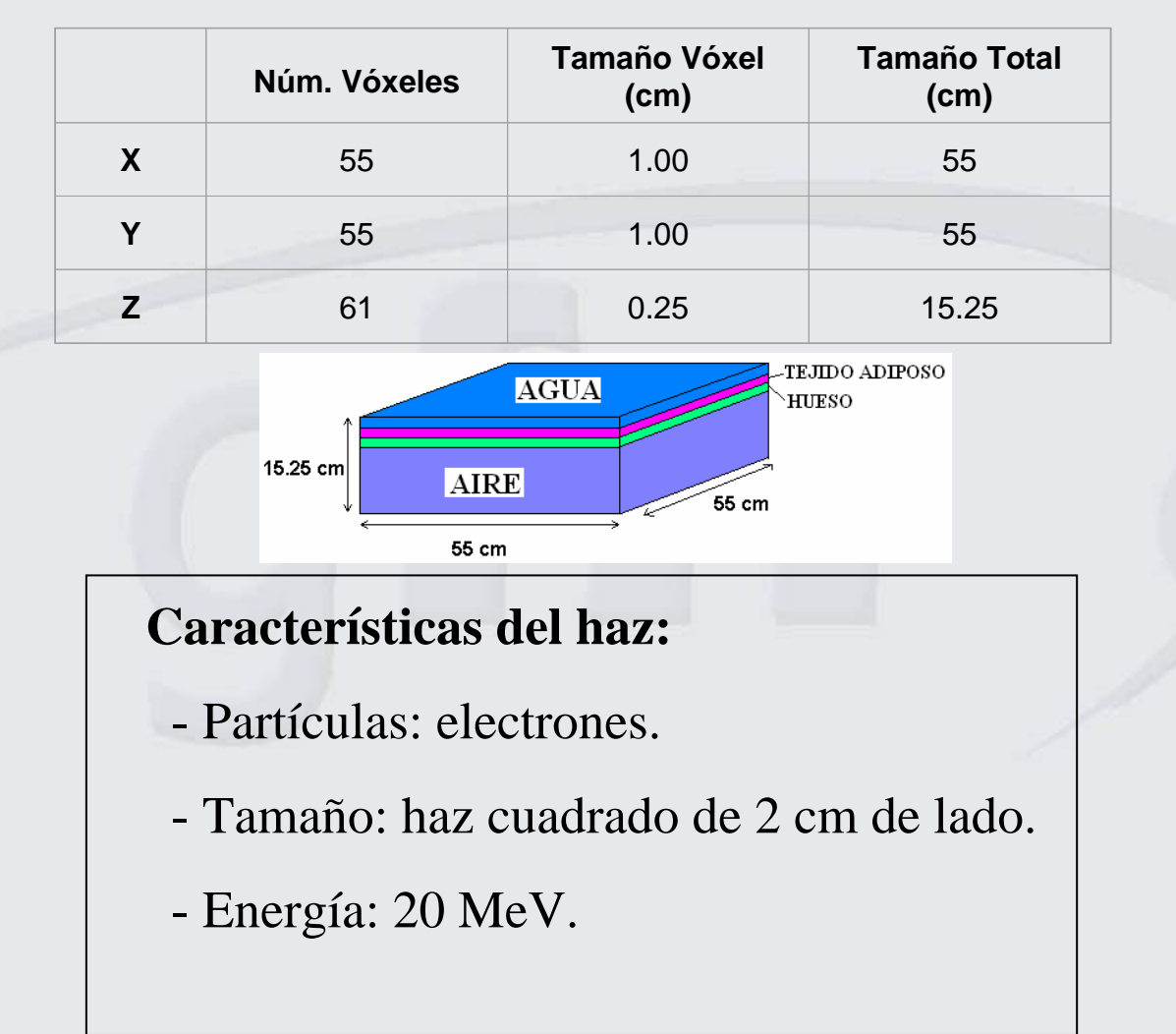

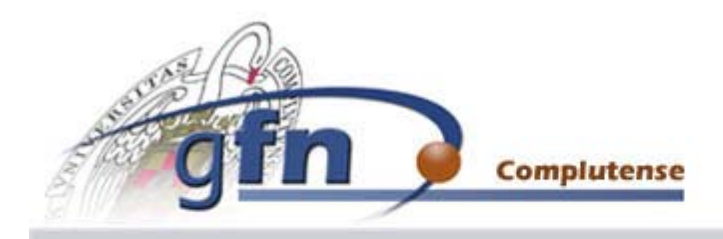

# **Dependencia con el número de historias: Medio heterogéneo**

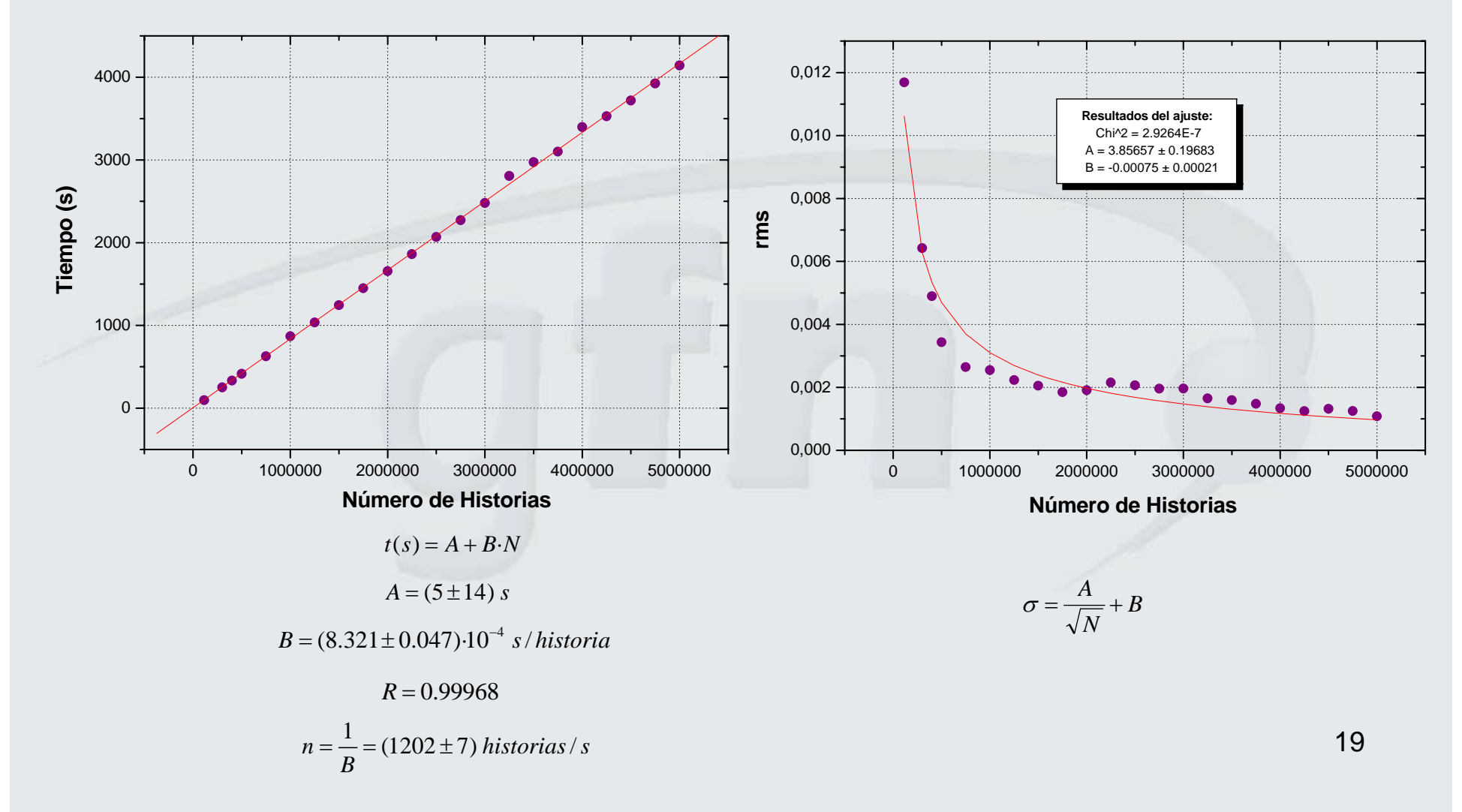

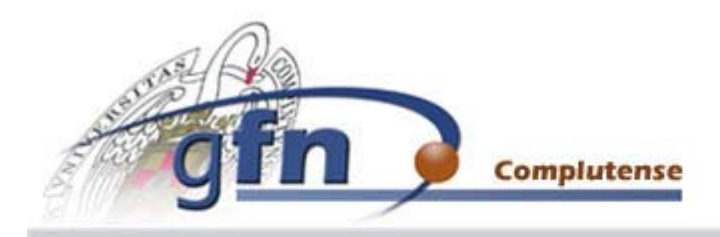

### **Dependencia con el número de historias**

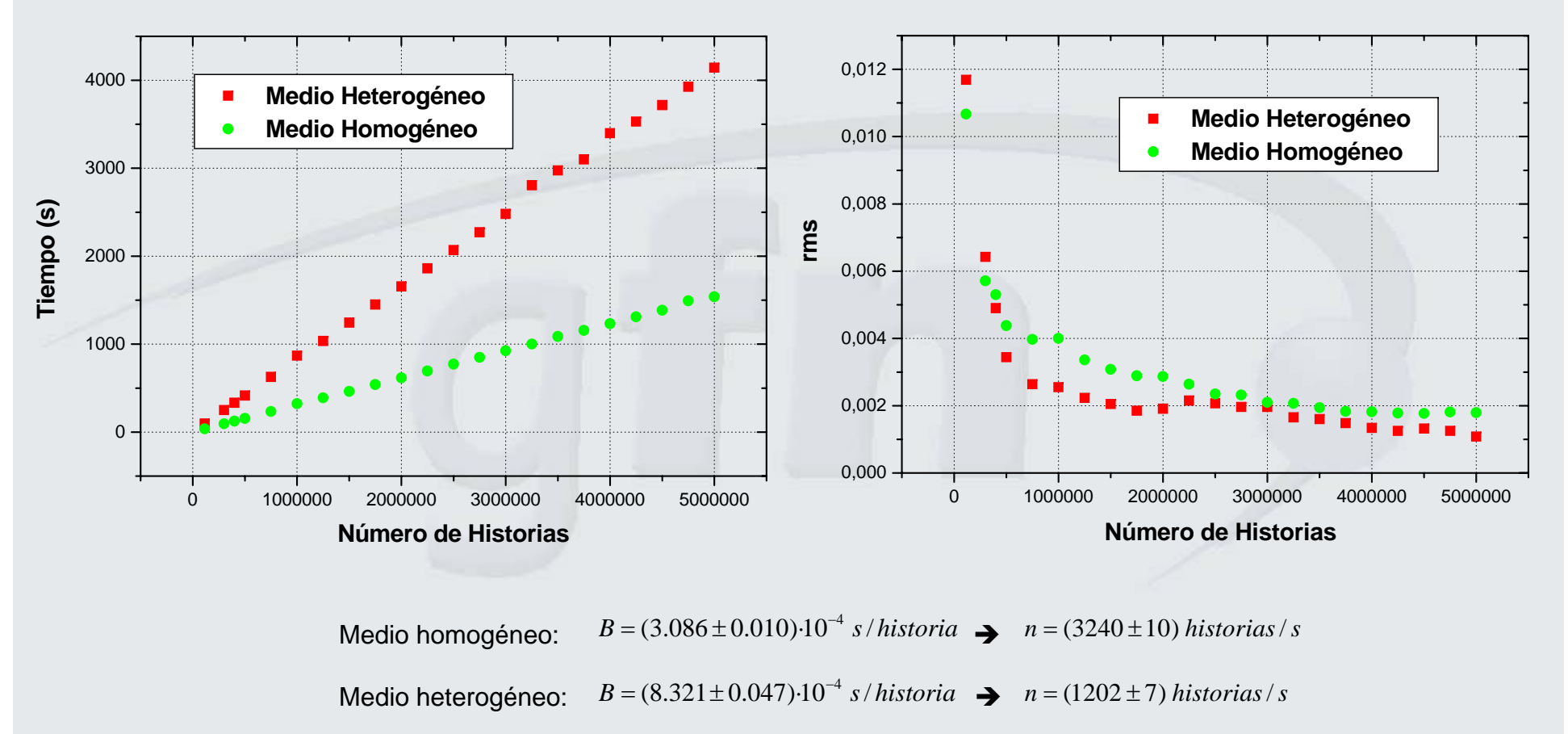

20

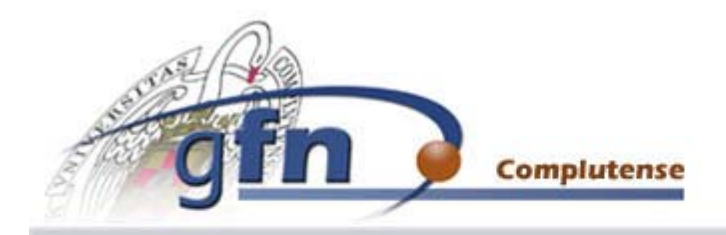

# **Dependencia con el número de vóxeles**

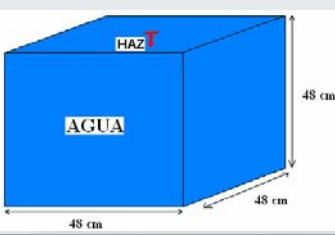

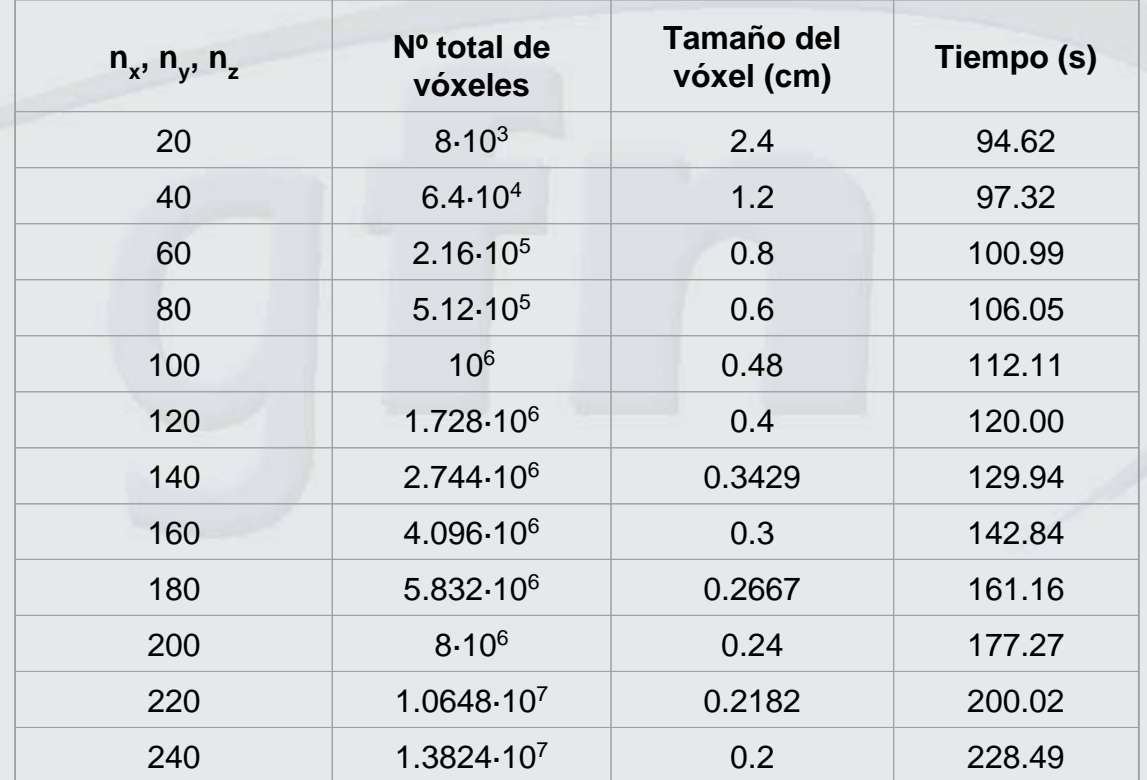

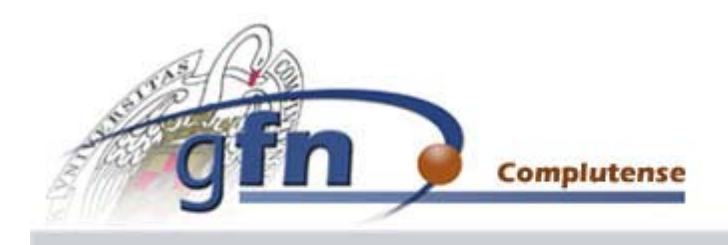

### **Dependencia con el número de vóxeles**

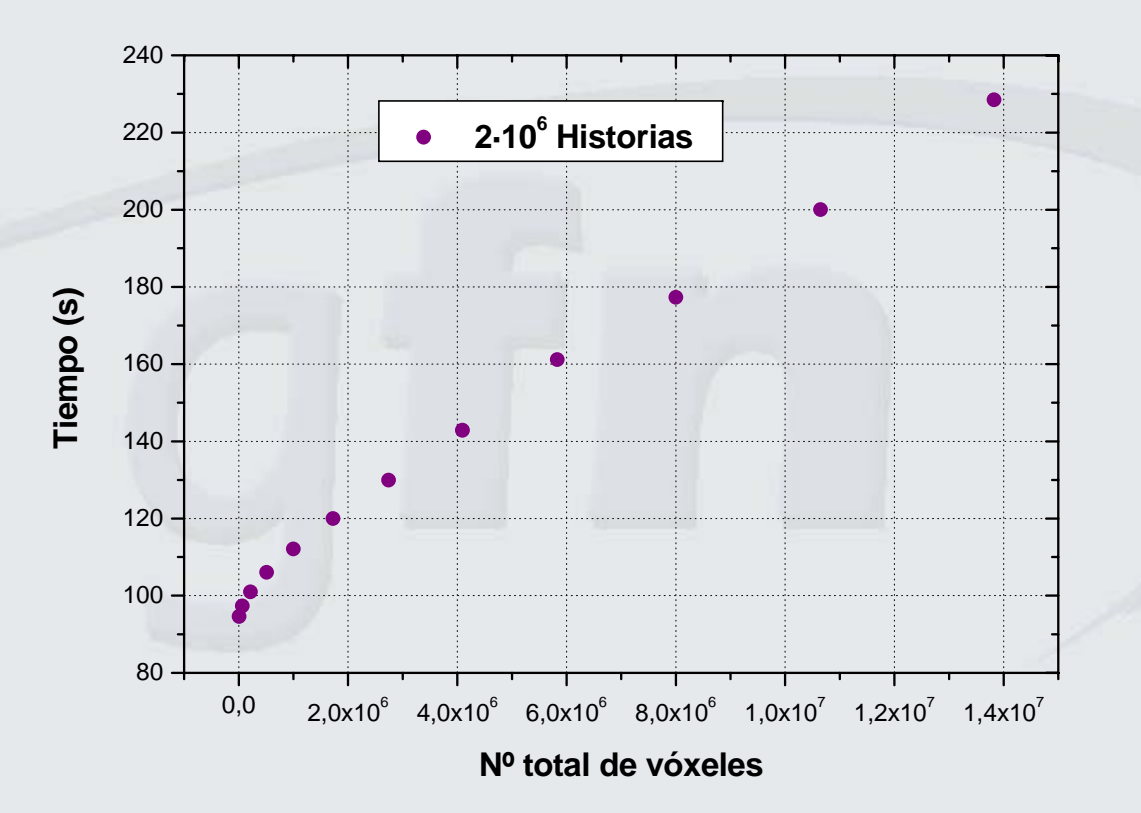

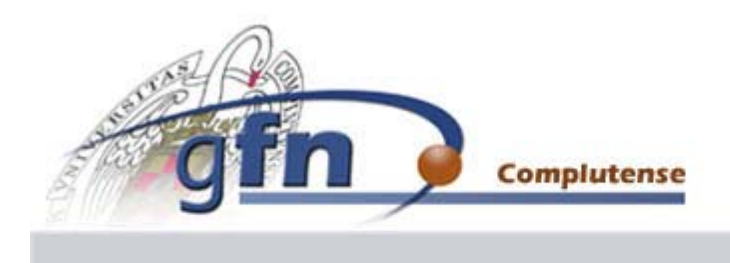

#### GTT **Fisica Nuclear, UCM**

# **2.2. USO DE IMÁGENES CT EN DPM**

Imágenes tomadas en el Hospital Universitario Gregorio Marañón con dimensiones:

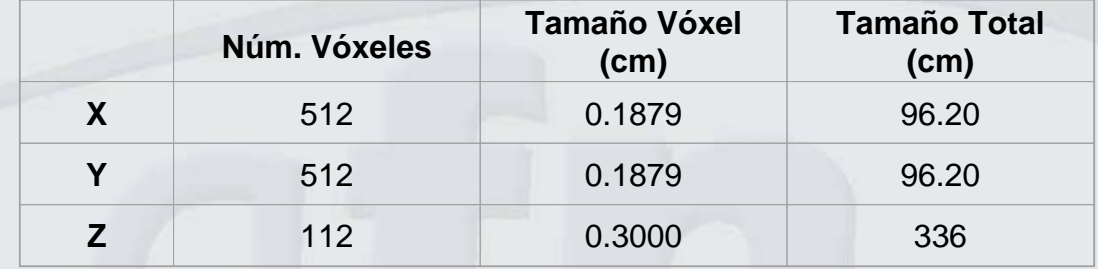

Dimensiones de la imagen interpolada:

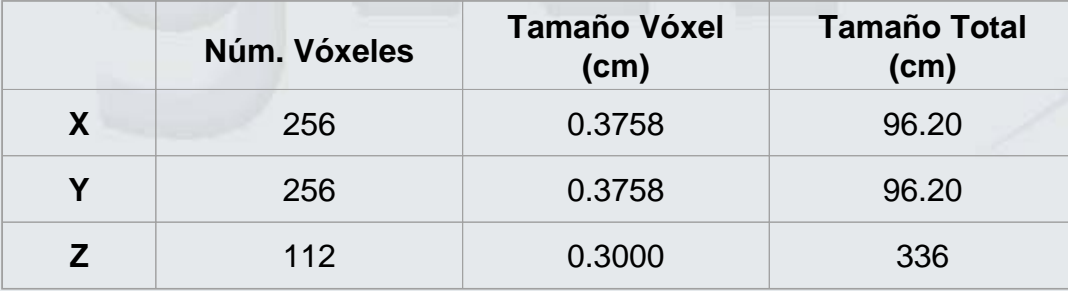

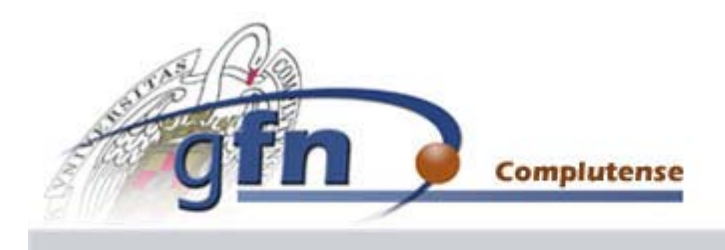

# **Segmentación en tres materiales:**

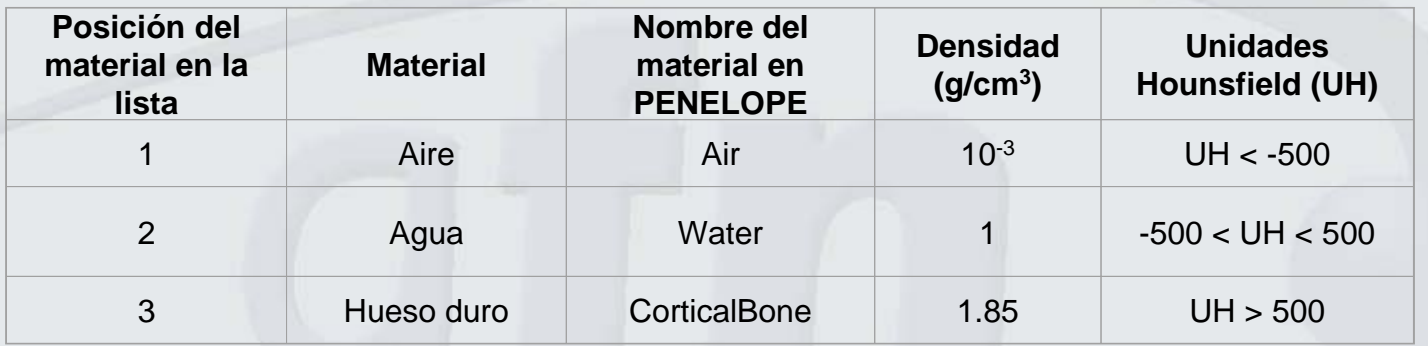

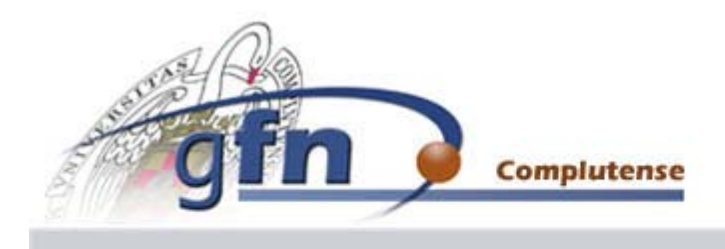

# **Segmentación en diez materiales:**

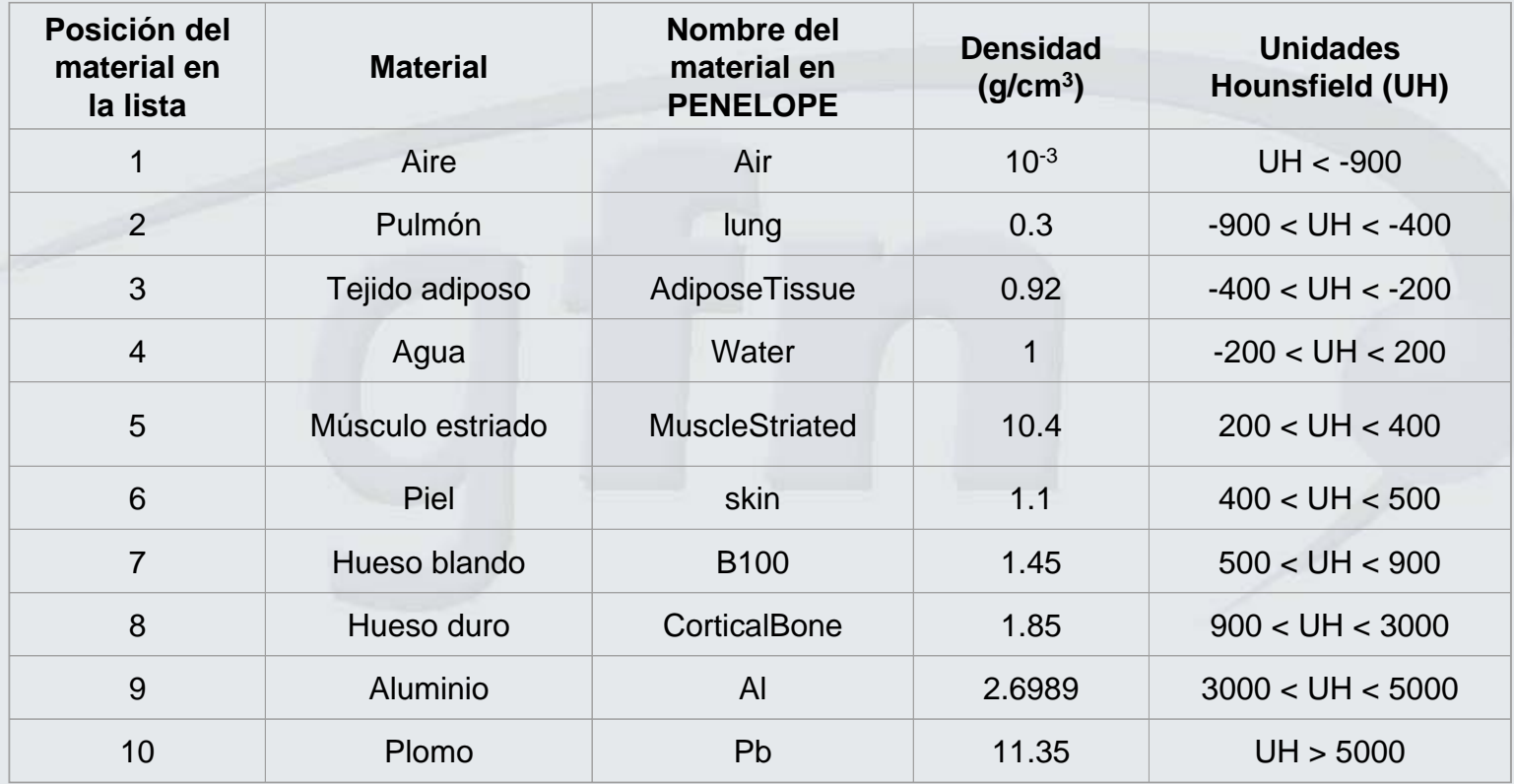

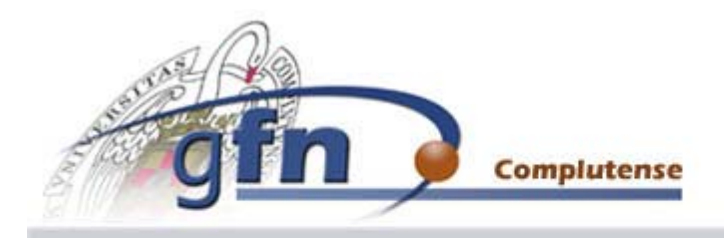

# **Comparación de las imágenes:**

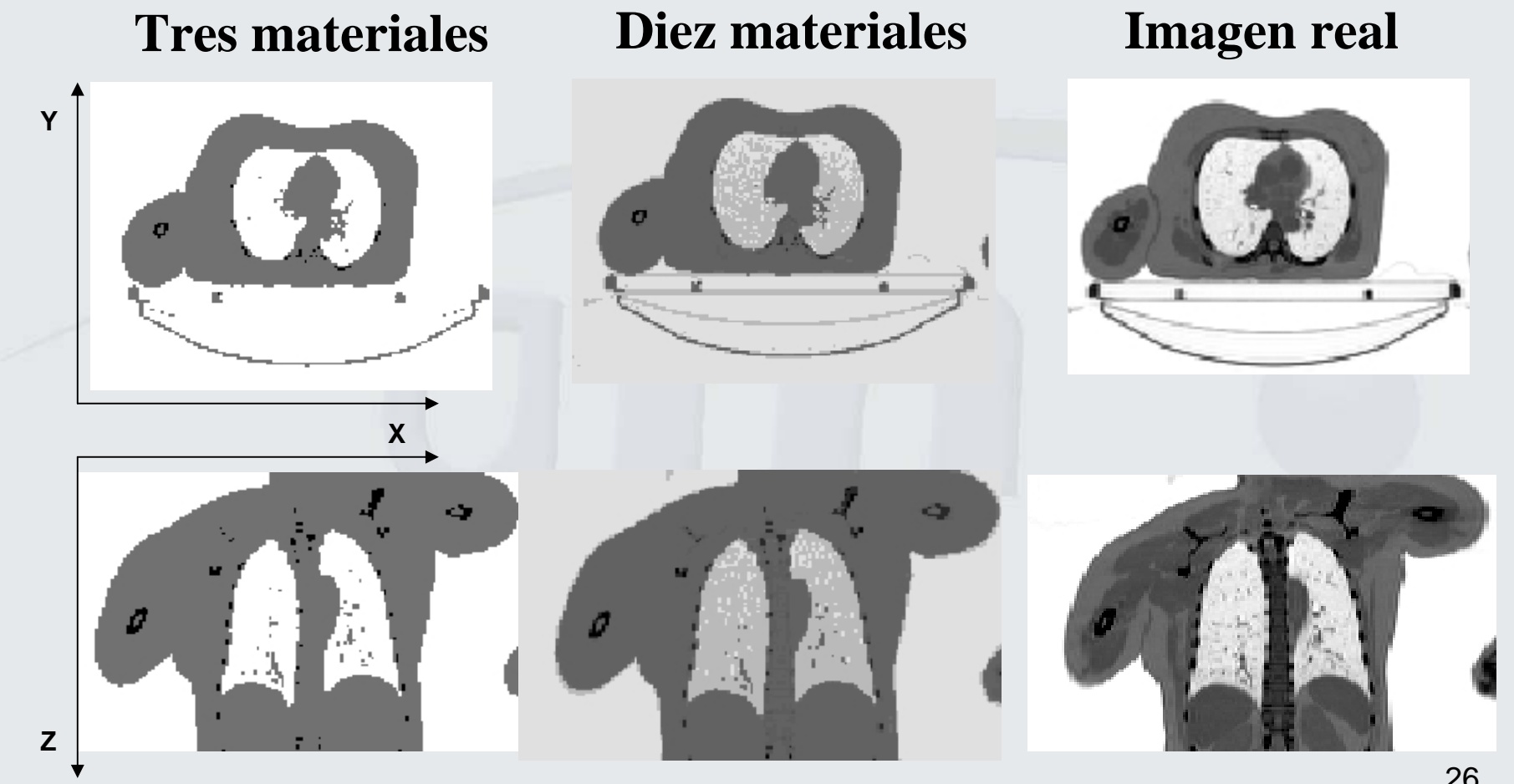

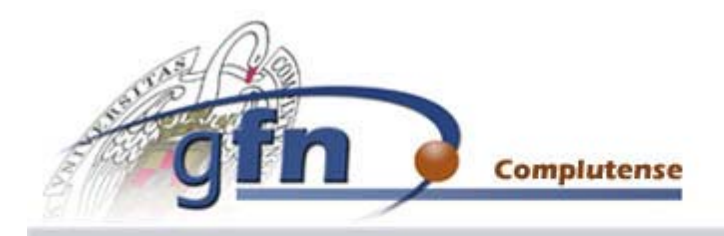

#### GTT de Física Nuclear, UCM

# **Comparación del cálculo de dosis:**

### **Características del haz:**

- Partículas: electrones.
- Tamaño: haz cuadrado de 2 cm de lado.
- Energía: 20 MeV.

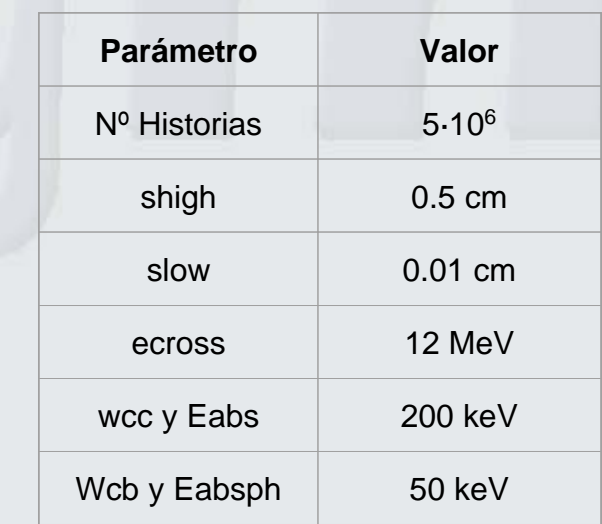

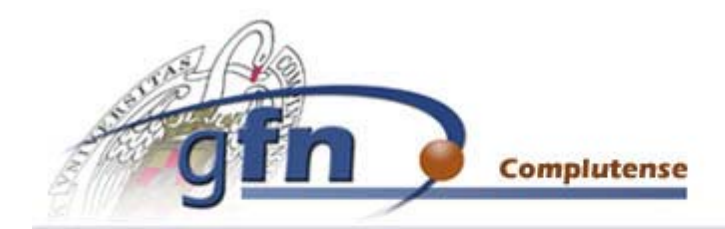

# **Sanction Carrier Construction Construction Construction Construction Construction Construction Construction Construction Construction Construction Construction Construction Construction Construction Construction Construct**

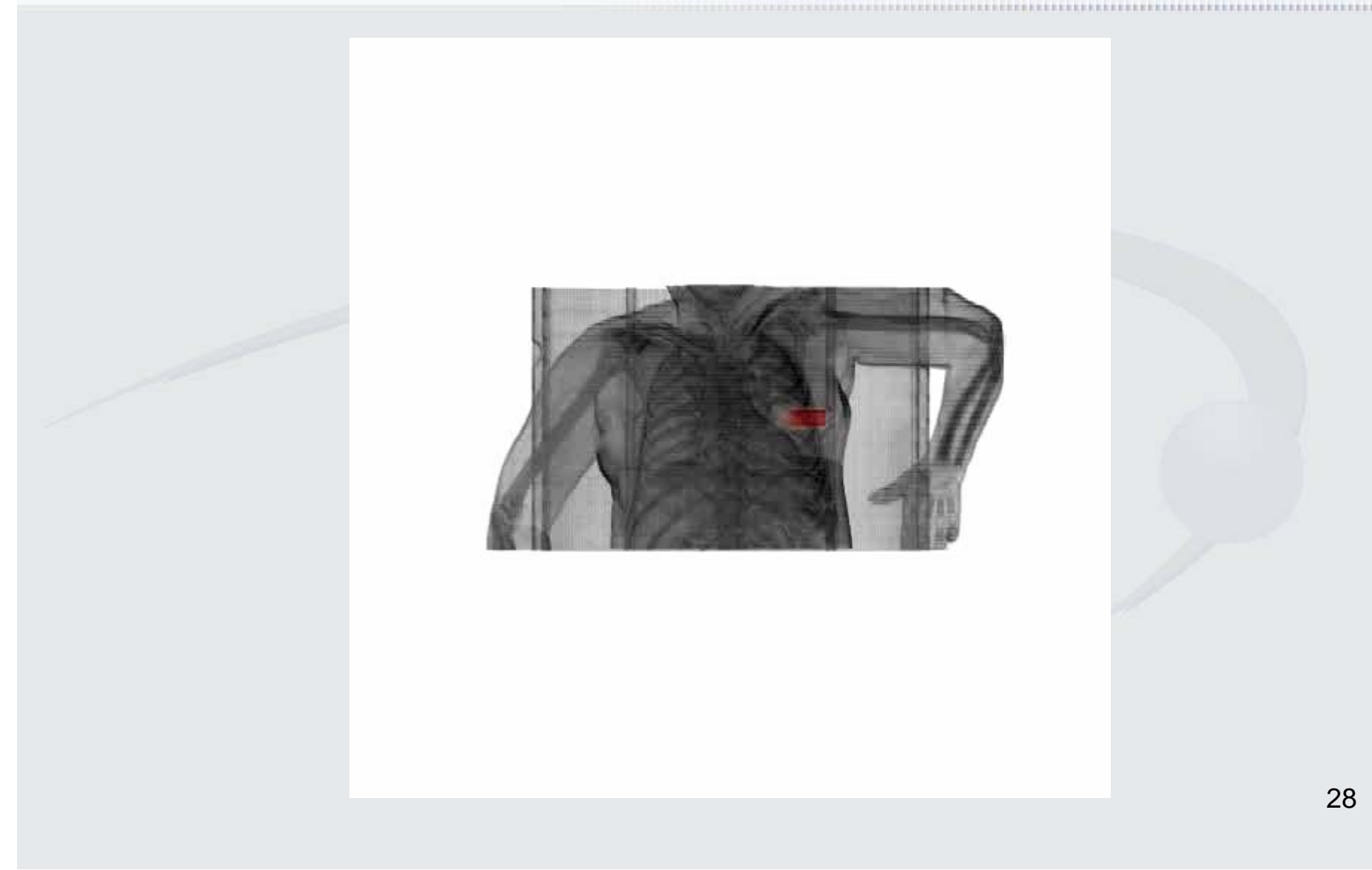

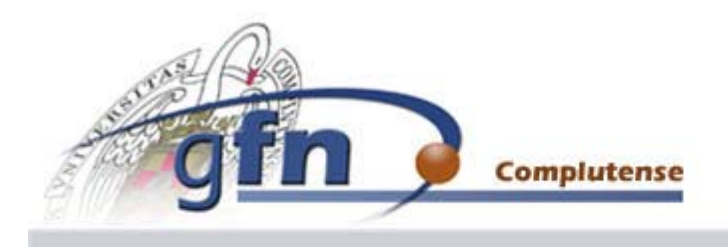

#### ה ה de Física Nuclear. UCM

# **Comparación del cálculo de dosis:**

(dosis\_agua)-(dosis\_CT)

- Tres materiales:

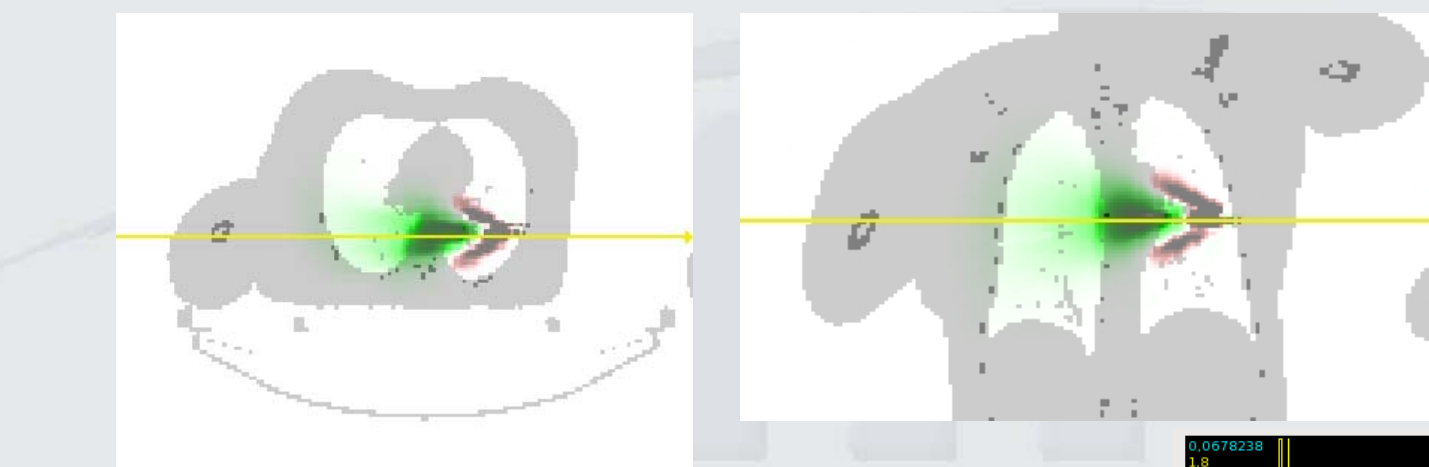

Verde: resultados negativos (dosis\_CT > dosis\_agua). Rojo: resultados positivos (dosis\_CT < dosis\_agua).

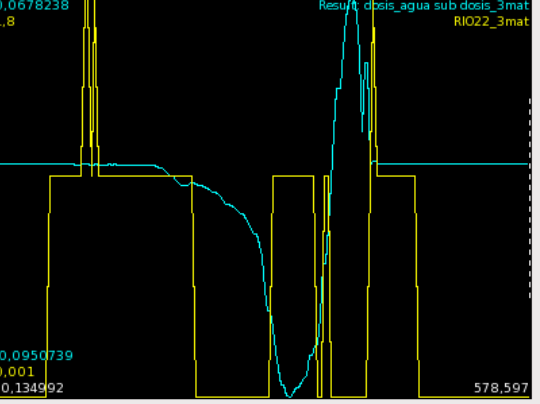

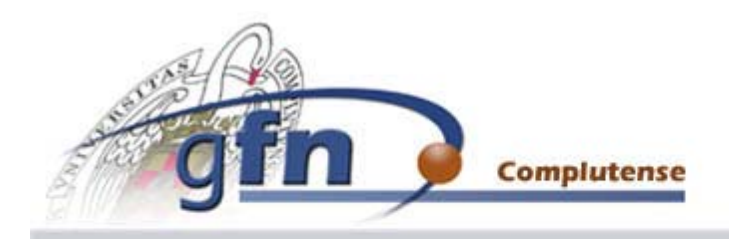

#### - Diez materiales:

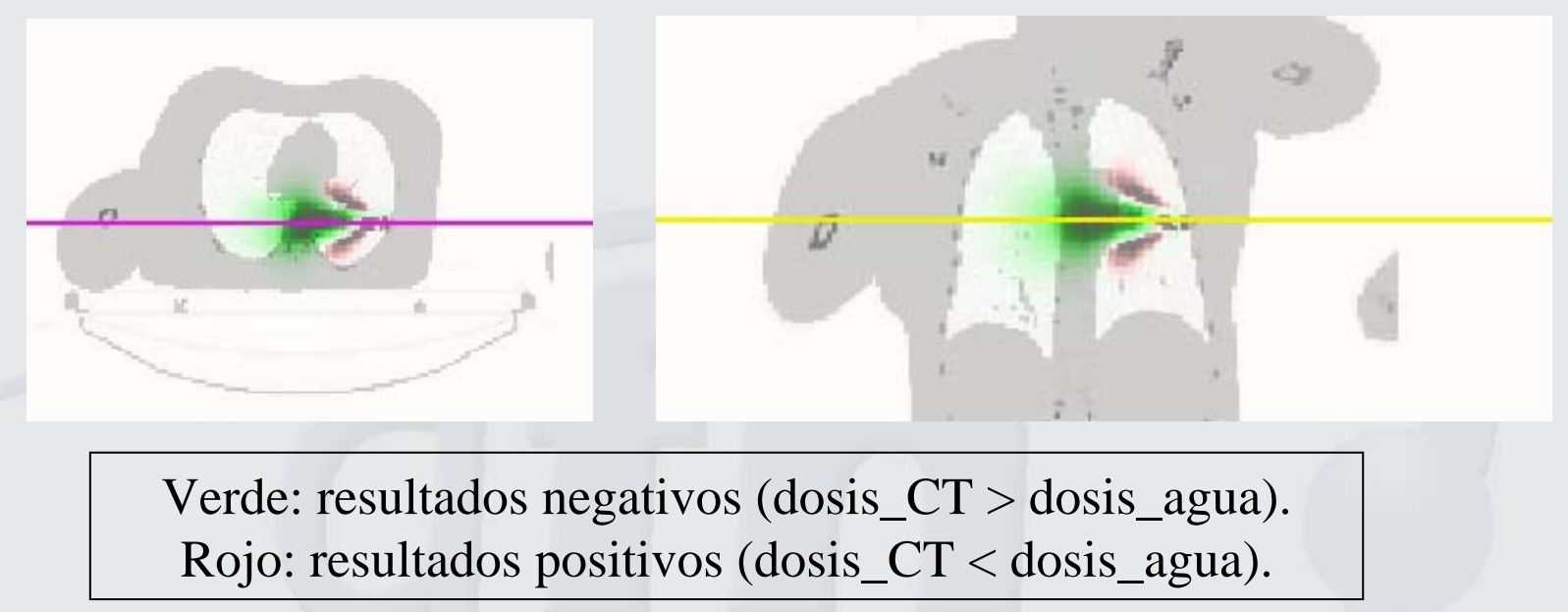

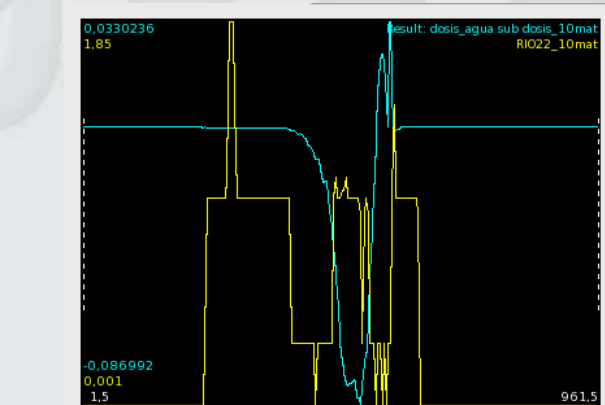

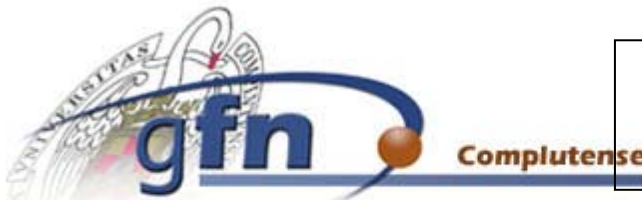

Verde: resultados negativos (dosis\_10mat> dosis\_3mat). Rojo: resultados positivos (dosis\_10mat < dosis\_3mat).

**Grupo de Física Nuclear, UCM** 

Comparación de tres materiales con diez:

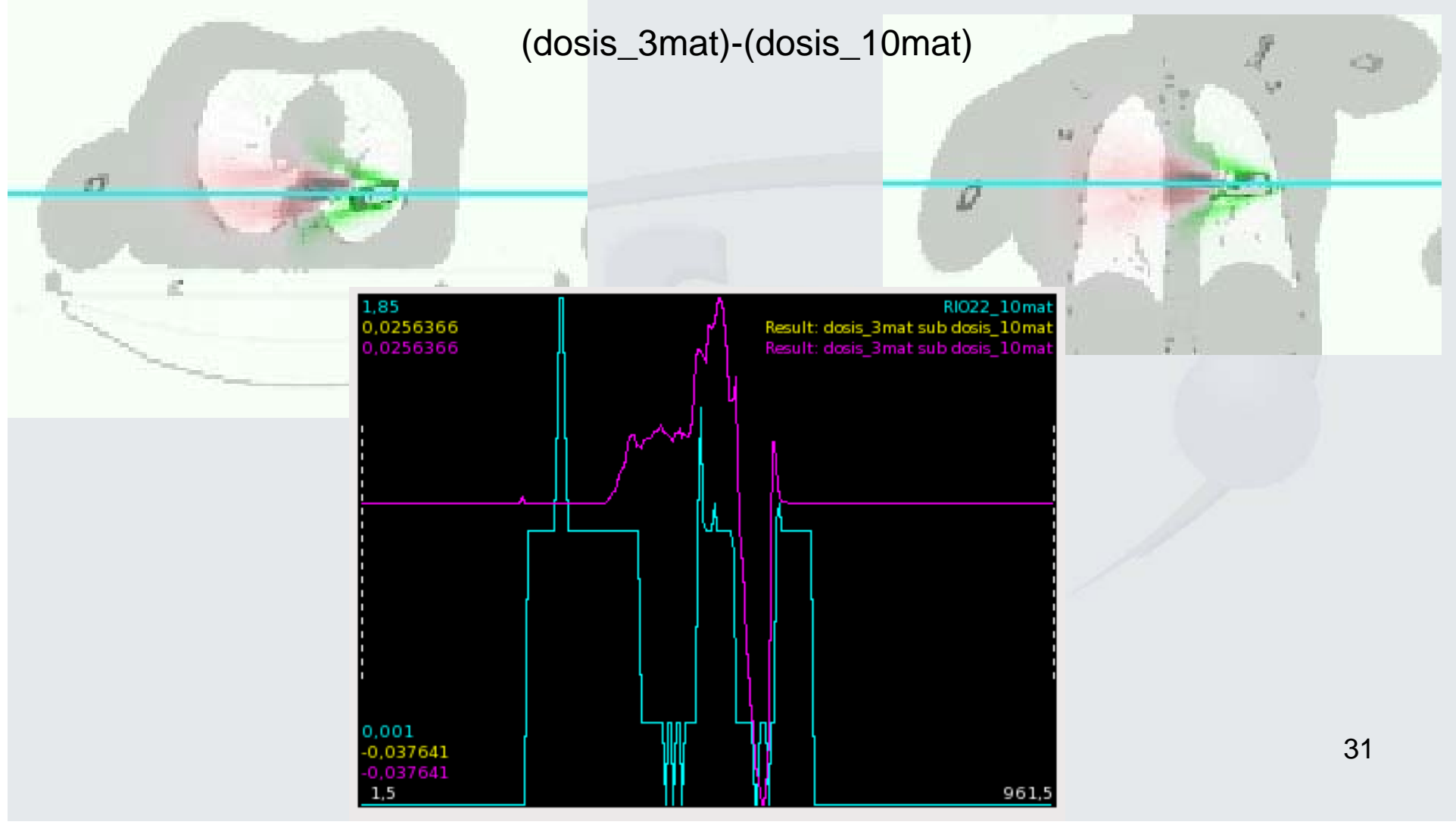

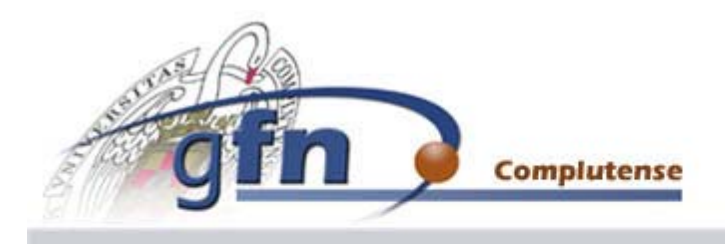

# **3. CONCLUSIONES Y TRABAJO FUTURO**

### **CONCLUSIONES**

Mediante la optimización hemos podido comprobar que los parámetros que más nos conviene usar en DPM no son siempre los que se recomiendan en las instrucciones del programa:

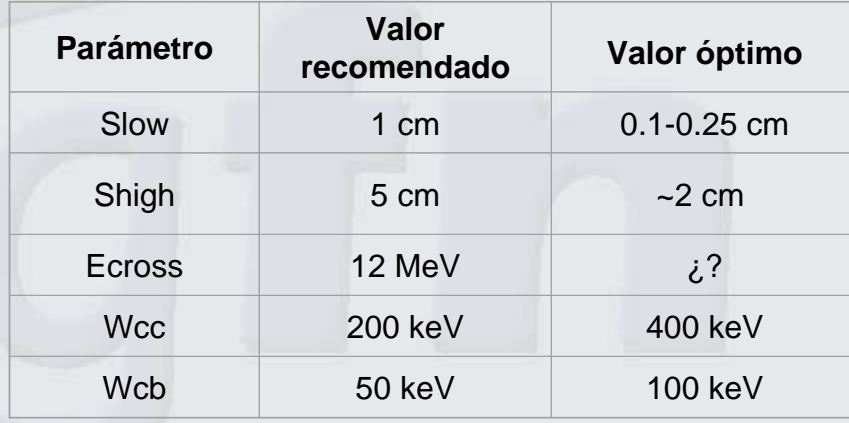

En la segunda parte del trabajo hemos comprobado que los resultados varían considerablemente al utilizar una imagen CT (error~10%), en vez de realizar la simulación en agua, haciendo así más precisos nuestros cálculo al tratar de realizar una planificación de un tratamiento real.

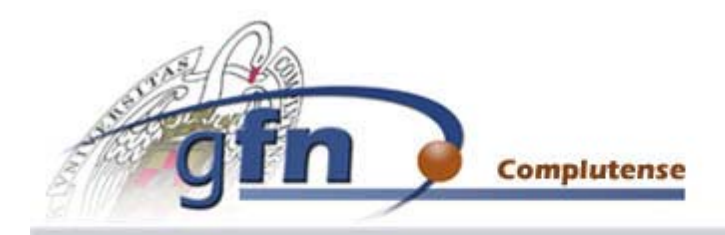

# **Sanction Community Community Community Community Community Community Community Community Community Community Community Community Community Community Community Community Community Community Community Community Community Co**